## **A Computational Biology Approach to pH Selective Reactions in the Extracellular Fluid of Cancer Cells Based in the Gibbs Free Energy Minimization Approach**

"" ""

RISE-E-BASE Undergraduate Research Program

Carolina C. Colón Colón Dr. Miguel Castro Rosario

"" ""

#neq: #neq[0]=h2o  $*neg[1]=s2$ #neq[2]=h2sliq  $#neg[3]=h3o$ #neq[4]=hs #neq[5]=oh import numpy as np from scipy.optimize import minimize import math as math #Initial data: pH=5.0 V=100 T=298.15 in  $h2o=(400*(1/1))/(18.0)$ in h2sgas=0.0 in  $s2=2.5*(10***-6)$ in  $h3o=(10**(-pH))^*V$ in  $h2s=0.0$ in  $hs=0.0$ .0 in  $oh=(10***-(14-pH))*V$ sumni  $S=(0*in h2o)+(1*in h2sgas)+(1*in s2)+(0*in h3o)+(1*in h2s)+(1*in hs)$  $)+(0*in$  oh) sumni  $H=(2*in h2o)+(2*in h2sgas)+(0*in s2)+(3*in h3o)+(2*in h2s)+(1*in hs)$  $)+(1*in$  oh) sumni  $O=(1*in h2o)+(0*in h2sgas)+(0*in s2)+(1*in h3o)+(0*in h2s)+(0*in hs)$  $)+(1*in$  oh) #Function to be optimized: def GT(neq): neq=np.array(neq) gibbest  $h2o=-237.14$  #(kJ/mol) gibbest\_h2sgas=-33.5 gibbest\_s2=85.8 gibbest\_h3o=0 gibbest\_h2s=-27.09 gibbest\_hs=12.05

```
 gibbest_oh=-157.2
     sumneq_liq=neq[0]+neq[1]+neq[2]+neq[3]+neq[4]+neq[5] 
     Grxn=gibbest_h2sgas-gibbest_h2s
     K=math.exp((-Grxn*1000)/(T*8.314))
    P=K^* (neq[2]/V)
    neq gas= (V*P)/(0.08314*T)Gtotal=(neq[0]*((1000*qibbest h2o)+(8.314*T*np.log(neq[0]/sumneq liq))))+
(neq gas*((1000*gibbest h2sgas)+(8.314*T*np.log(P))))+(neq[1]*((1000*gibb
est s2)+(8.314*T*np.log(neq[1]/sumneq liq))))+(neq[2]*((1000*gibbest h2s)
+(8.314*T*p.log(neq[2]/sumneg\\i(q))))+(neg[3]*((1000*qibbesth3o)+(8.314*T*np.log(neq[3]/sumneq_liq))))+(neq[4]*((1000*gibbest_hs)+(8.314*T*np.lo
g(neq[4]/sumneg[iq))) + (neq[5]*(1000*qibbest-oh)+(8.314*Tr*np.log(neq[5])/sumneq_liq)))) 
     Gtotal=Gtotal/10000000
     return Gtotal
#Mass Balance:
def constraint BS(neq):
     Grxn=-33.5-(-27.09)
     K=math.exp(-Grxn/(T*8.314))
    P=K^* (neq[2]/V)
    neq gas= (V*P)/(0.08314*T)sumneq S=(0*neq[0])+(1*neqqqas)+(1*neq[1])+(0*neq[3])+(1*neq[2])+(1*neq[4]])+(0*neq[5])
     return sumneq_S-sumni_S
def constraint_BH(neq): 
     Grxn=-33.5-(-27.09)
    K=math>exp(-Grxn/(T*8.314))P=K^* (neq[2]/V)
     neq_gas= (V*P)/(0.08314*T)
sumneq H=(2*neq[0])+(2*neq gas)+(0*neq[1])+(3*neq[3])+(2*neq[2])+(1*neq[4]]) + (1 * neq[5])
     return sumneq_H-sumni_H
def constraint_BO(neq): 
     Grxn=-33.5-(-27.09)
     K=math.exp(-Grxn/(T*8.314))
    P=K^* (neq[2]/V)
     neq_gas= (V*P)/(0.08314*T)
sumneq 0=(1*neq[0])+(0*neqqqas)+(0*neq[1])+(1*neq[3])+(0*neq[2])+(0*neq[4]]) + (1 * neq[5])
     return sumneq_O-sumni_O
#Equilibrium constant:
def constraint K(neq):
     ce_h3o=neq[3]/V
     ce_oh=neq[5]/V
    return (ce oh*ce h3o)-(10***-14)
```

```
def constraint_k2(neq):
    k2 = (neq[4]/V) * (neq[3]/V) / (neq[2]/V) return k2-(9.0*10**-8)
def constraint k3(neq):
    k3 = (neq[1]/V) * (neq[3]/V) / (neq[4]/V) return k3-(1.0*10**-13)
#Initial Guess values:
x0=[5556.5,1.36*10**-11,0.363,0.0001,0.0002,0.0000000000233] 
opt={'maxiter':30000,'ftol':0.0000000000000000001}
con1={'type': 'eq', 'fun':constraint BS}
con2={'type': 'eq', 'fun':constraint_BH}
con3={'type': 'eq', 'fun':constraint_BO}
con5={'type': 'eq', 'fun':constraint K}
con7={'type': 'eq', 'fun':constraint k2}
con8={'type': 'eq', 'fun':constraint_k3}
cons=[con1,con2,con3,con5,con7,con8]
sol=minimize(GT,x0,method='SLSQP',constraints=cons, options=opt)
x=sol.x
print(sol)
print('H2O moles:'+ str(x[0]))
print('S2 moles:'+ str(x[1]))
print('H2S líquido moles:'+ str(x[2]))
print('H3O moles:'+ str(x[3]))
print('HS moles:'+ str(x[4]))
print('OH moles:'+ str(x[5]))
Grxn=-33.5-(-27.09)
K=math.exp((-Grxn*1000)/(298.15*8.314))
P=K^*(x[2]/100)neq_gas= (100*P)/(0.08314*298.15)
print ('H2S gas moles:'+ str(neq_gas))
```
#Results:

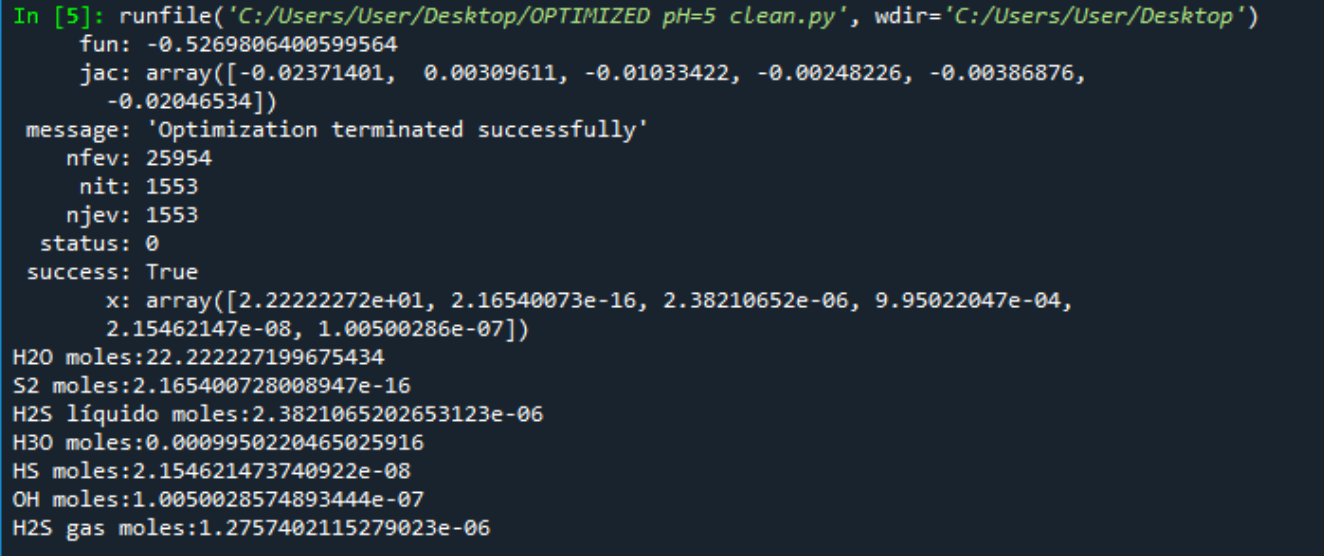